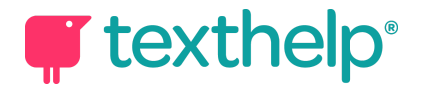

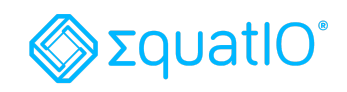

## EquatIO® for Google Quick Reference Guide 8.20

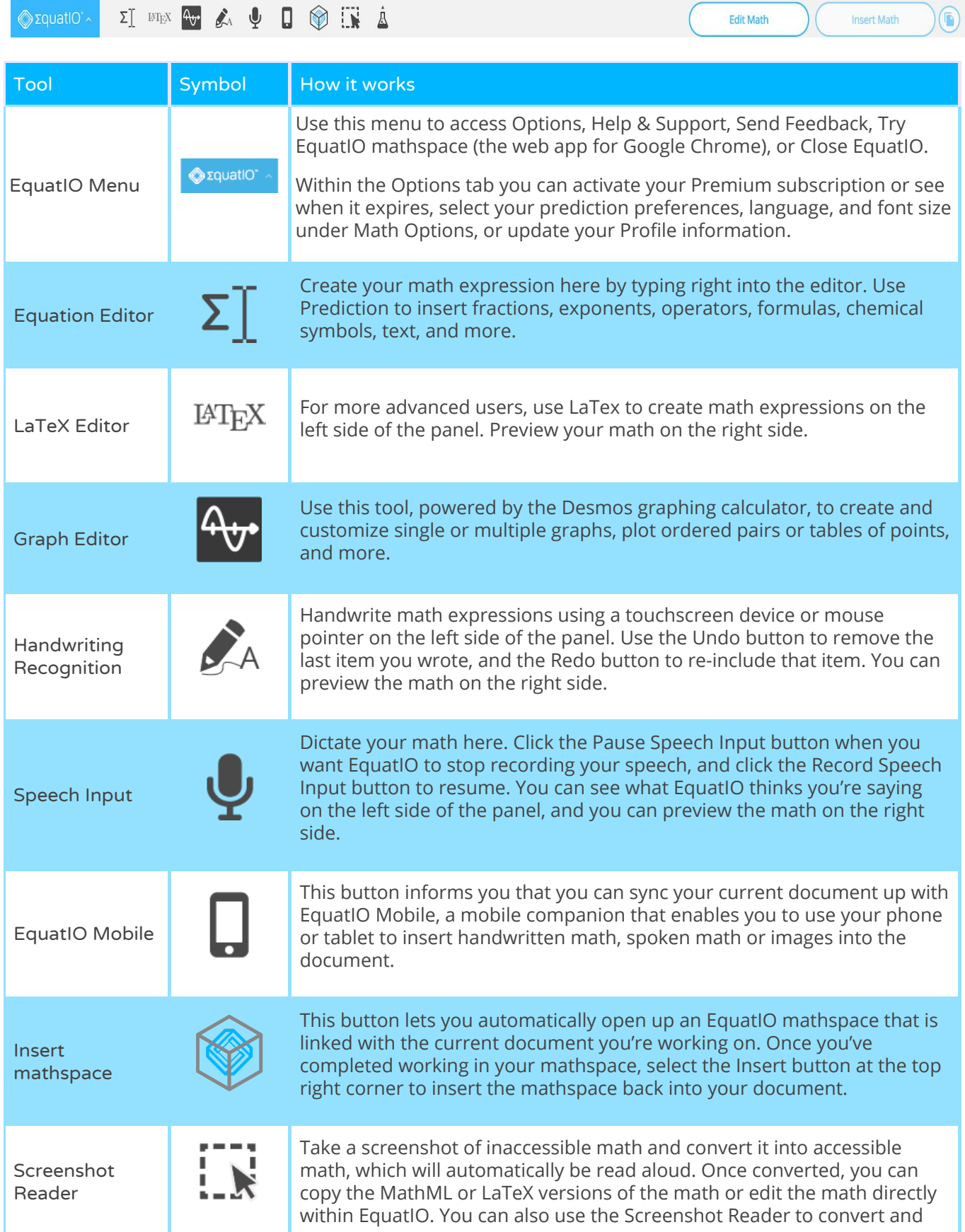

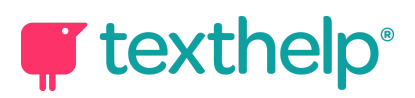

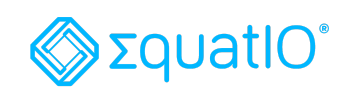

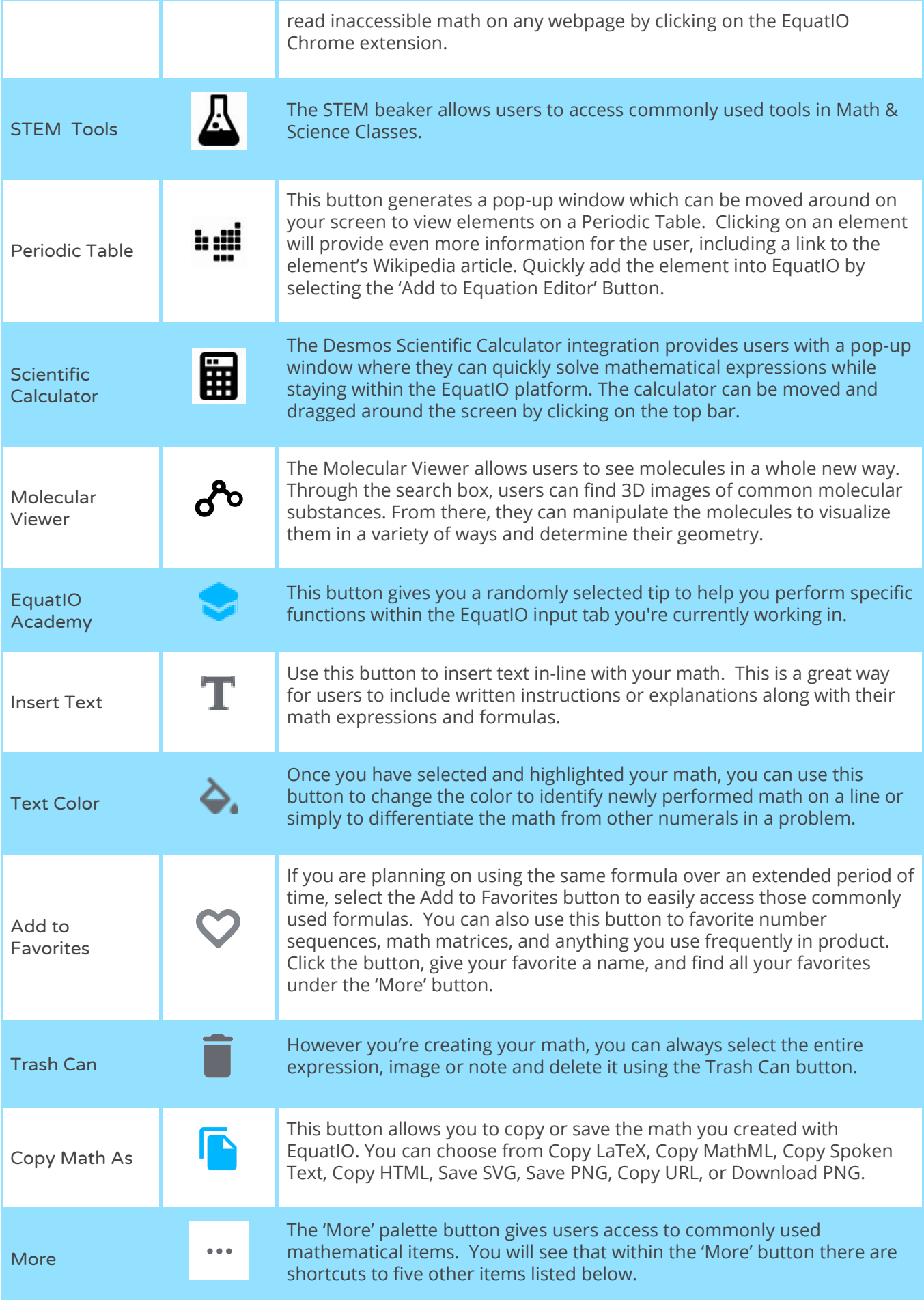

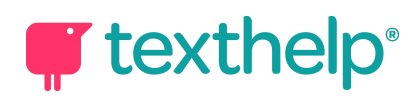

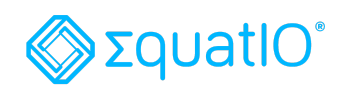

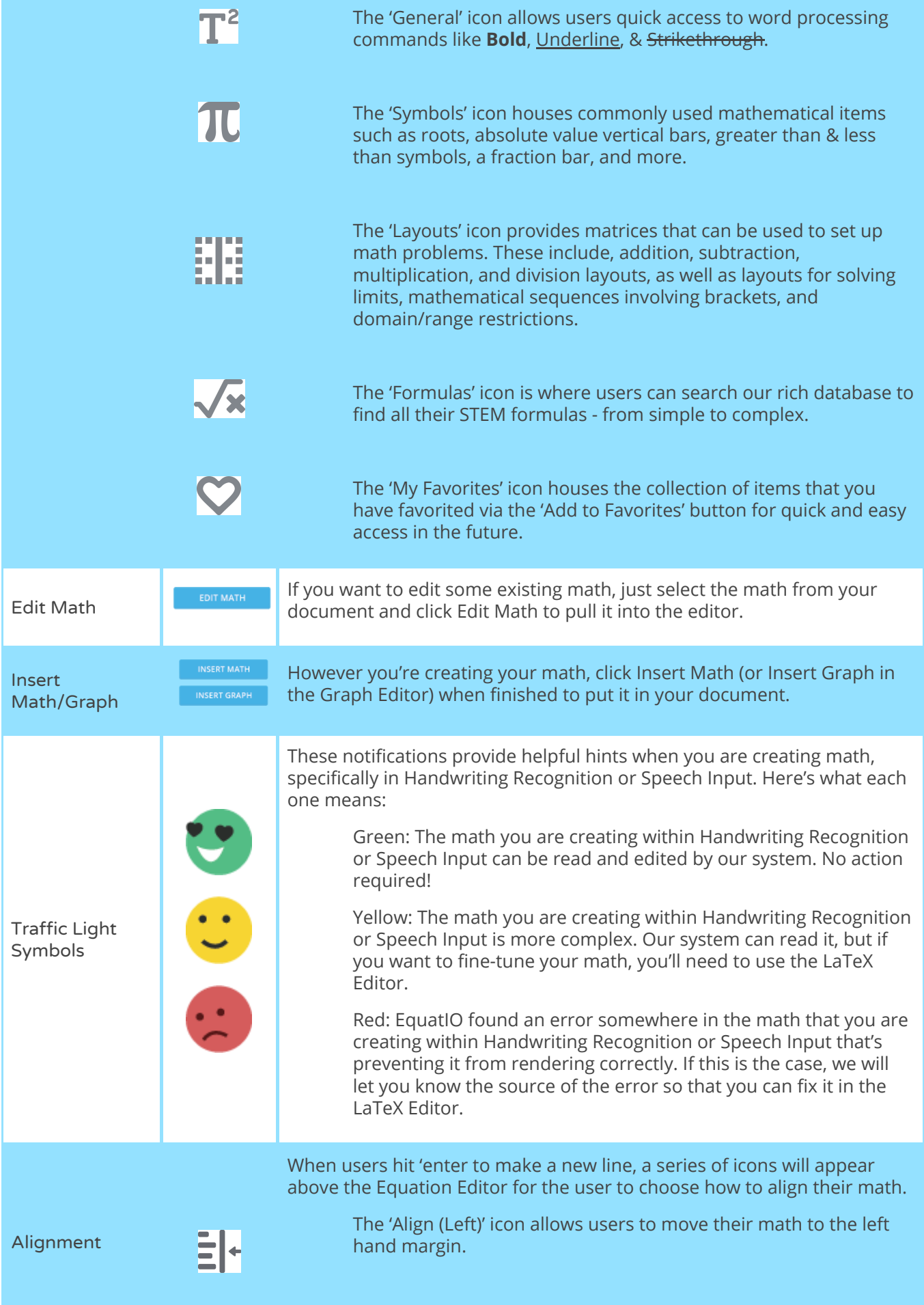

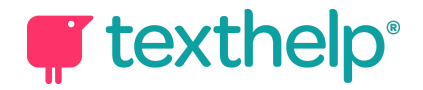

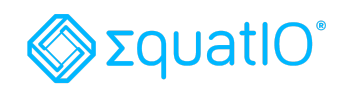

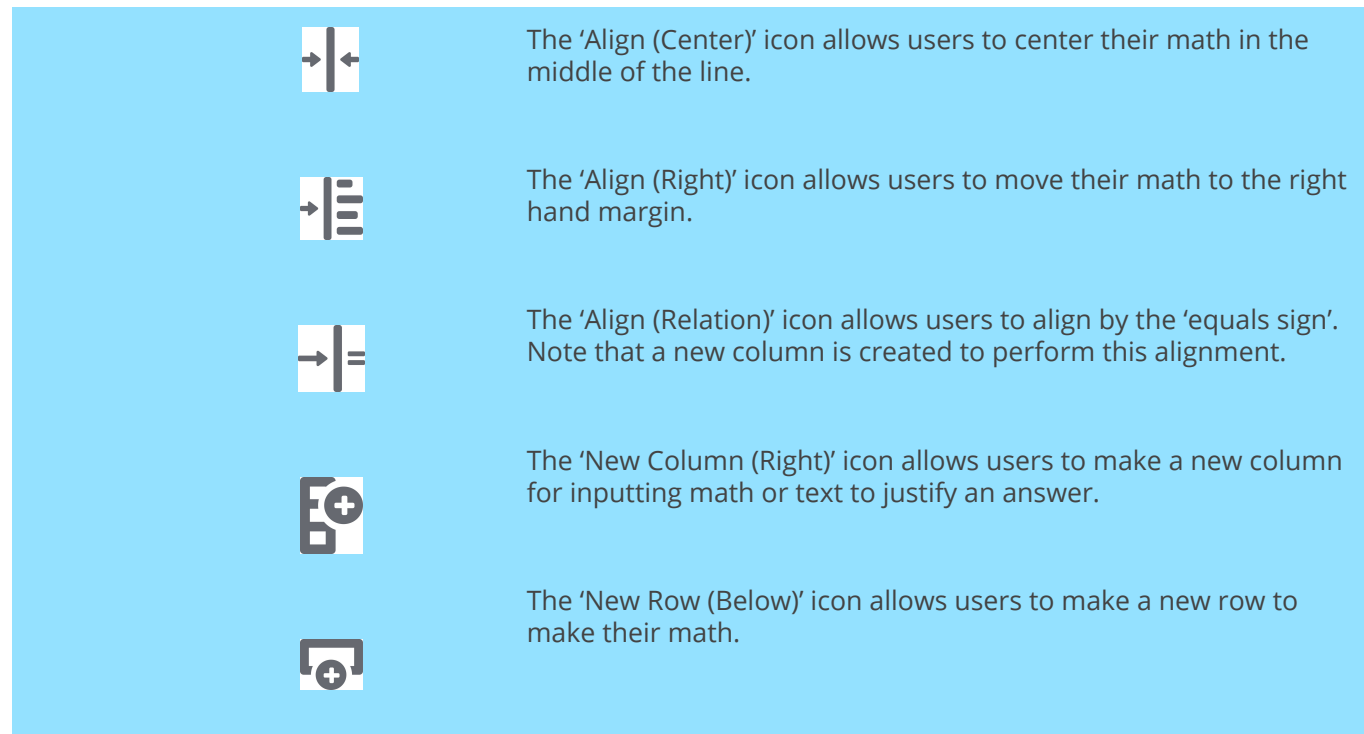

**Video Support: <https://text.help/MfMFWo>**

**Technical Support: <https://text.help/cYxsRa>**

**Training Portal: <https://text.help/mvTXHv>**